# Photoshop 2021 (Version 22.0.0) PC/Windows

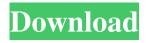

#### Photoshop 2021 (Version 22.0.0) Crack Download (Latest)

Contents Preparing a Digital Image Photoshop uses layers to store information about the image. Images are composed of a background layer and one or more image layers. The layer below serves as the background layer, and the image's pixels are overlaid with the image layer. When a file is opened in Photoshop, the file settings are placed on the Background layer. The Background layer displays the default view, which is set to hide all layers except the Background layer. Layers are used to create an assortment of effects on your images, such as softening the edges of a photo, changing the overall color, and masking parts of an image to be placed on another. You can create layers in Photoshop as separate image layers and assign them to a specified layer or view. This allows you to work with several levels of detail within a single image. The Application Layer is a special type of layer that you create and name. (You can name other layers, but the Application layer name is special.) It contains a collection of preset options and settings that apply to the entire image. Layers provide a way to draw attention to specific parts of an image by changing the appearance of the pixels that are shown in any view. Layers also hide the pixels that lie below them, which enables you to hide parts of a picture (for example, a distant town or a landscape), then show the part you want to focus on. You can also change colors, soften edges, and apply special effects to an image as layers. You can use Photoshop's ability to create multiple layers within a single image to save time, allow you to isolate areas of the image for emphasis, and allow you to access multiple areas of the image simultaneously. With the all-purpose features of layers, you can modify individual pixels in your image and create and manipulate layers within a document. You can also place images on top of other images, add special effects to your image, paint, and so on. All of this is easily done with layers. Layers are nested in a single file. The number of layers within an image, as well as the number of layers you can have, varies depending on the program version. Typically, you can have 10 layers in Photoshop CS6, 30 layers in Photoshop CS6 Premium, and 100 layers in Photoshop CS6 Extended. Like layers, images are also layered. While the image layer is placed on top, the background layer is below it.

#### Photoshop 2021 (Version 22.0.0) Crack Download (Updated 2022)

Photoshop is a powerful and popular image editing software that has been used by professional designers and photographers. Over the years, there have been many upgrades to it, and Photoshop is still considered to be one of the most popular software in the world. In this post, we will be covering the best features of Photoshop, and we will also share some of the best free (and freemium) Photoshop alternatives and Photoshop alternatives with a student discount. Best Photoshop Alternatives With a Student Discount Best features of Photoshop If you're a graphic designer, web designer or photographer, Photoshop is one of the most widely used software in the world. It's also one of the most expensive, with a single license costing \$800. One might be tempted to upgrade to the latest version of Photoshop, but this is not always the right decision. Today, we'll share some of the best alternatives to Photoshop. Here are some of the best features of Photoshop: Edit RAW files There are quite a few graphic editors out there that allow you to edit RAW files. But for photographers, especially professional ones, Photoshop is the only choice. Since RAW images are computer generated, they cannot be fully processed in any other application. You will be able to edit RAW images and convert them to many different image formats, including JPEG. In Photoshop, you can edit RAW files and save them in various formats. Smart objects Smart Objects are a major feature of the latest versions of Photoshop. Not only do they allow you to view, edit, and organize different sections of the image, but you can also make photo adjustments easily. A smart object has its own layers and they are not affected by the other layers. You can make changes to the entire layer or just parts of it and easily apply them. You can even duplicate smart objects to create a new layer of your image. Layers and

adjustment layers Layers are the basic building blocks of Photoshop, which can be used for graphics and photo editing. Adjustment layers are shortcuts for making various photo adjustments. They are what photographers use to make changes to images, such as improving the overall contrast or adding shadows. You can create more than one layer for editing, but they are not separately editable. To edit a specific layer or adjust its properties, you need to create a second layer. You can also use both Layers and Adjustment layers together. You can arrange different layers a681f4349e

## Photoshop 2021 (Version 22.0.0) PC/Windows

In this lesson, we will look at how to use the Clone Stamp tool. For more information on the Clone Stamp tool, including its various features and settings, please see the tutorial: New text should never appear in a photo. However, sometimes you want to add some text to a photo, either to add a little humor or to add some more instructions or styling to the photo. Here are some ways to add text to your images. Depending on the photo, you could also change the image size. The below methods can be used interchangeably; just experiment with the settings and you should be fine. 4. If you have a file name that you want to use repeatedly throughout the rest of the image, you can add it to the layer. Either by making a duplicate copy of the layer or by creating a text layer and appending your file name to it. The next time you want to use the text, you just need to double-click on the text layer and it will automatically open. This tutorial is brought to you by Photostock, a pioneer in digital image processing. With over 30 years of experience and the latest technology in the industry, Photostock provides the best tools to enhance your images. Their tutorials cover topics such as Photoshop editing, image manipulation and much more! Another often used Photoshop technique is image retouching. With a few simple changes, you can turn your ordinary snapshots into artistic masterpieces. Imagine that you want to add special effect to an image. A good way to add special effects to your pictures is using the Blend Modes in Photoshop. These special modes allow you to take any two images that you want and combine them to create a composite or overlaid image. Below are a couple of examples of how to retouch images using Photoshop. This tutorial introduces the basics of the Blend Modes in Photoshop, and will show you how to create a green face picture. Blending Modes Photoshop CS6 includes 14 special Blend Modes that you can use to interact with images. Here we will discuss the four main Blend Modes. To change the Blend Mode, go to Menu Bar: Select View: Mode: Chose the Blend Mode Flip, Rotate, Distort, and Mirror These four modes allow you to manipulate the image in various ways. The following images show how the four modes work. Now lets take a look at how each of the modes work.

#### What's New in the?

Saturday, March 7, 2011 HW. 13 a Glance into the Past I had a very special experience during the weeks leading up to HW.13. My good friend Theresa had organized an event and it was incredibly special. The following is a diary entry of the trip. It took place mid-November 2010. Therese is a dear and wonderful woman. We met at university in 2003 and stayed in contact over the years, as we both stayed in our home regions. She has been living in Newcastle for several years and I have been back to visit her over the years. We began planning something special back in July. She had the idea that in November we should all attend a special symposium that was being held in her family home which is located in a small community in Canberra that is full of artists. She was able to help us obtain a discounted ticket. We have travelled to Canberra many times before, I know the area well and I think it is my personal favourite part of Australia. I found the trip very enjoyable; one of the pleasures of travelling. We spent the evenings in the area. We went to theatre and got dinner one evening. It was a small symposium - of which we were the only attendees - which only had one session during the whole day. Yet I can recall the feeling of oneness that brought us together, especially over dinner. I suggested that we should go to a scenic town in NSW; I have never been there but I had heard it was beautiful. I had a great desire to go there myself and we decided to see what we could find out about how to travel there. I made a trip there and it was a beautiful scenic drive. We did some sightseeing and were able to find out much more about how we could travel. I can also recall that she and another friend and I attended an artists group where we met a lot of the artists that attended the symposium. The whole experience was very fun and full of unforgettable memories. Ten months later. The September HW.13 was in Sydney and it was held at the beautiful IAC Building. The IAC holds a lot of the Australian arts partly because it was built as a new cultural centre by the Australian government. It is a good venue for it. The two-day conference was very special; although it didn't include any tutorial sessions. It was most helpful to meet and talk to so many young people.

## **System Requirements:**

Windows XP Windows Vista Windows 7 Intel Core 2 Duo 2 GHz Processor 2 GB RAM 1024 MB RAM 1366 X 768 Display DirectX 9.0c Windows Vista 64-bit can be recognized as Windows Vista 32-bit with a 32-bit compatibility layer. A 64-bit operating system will also run a 32-bit application. What's new? If your PC meets the minimum system requirements, you can use the game right now. Important: If

https://louispara.com/%movement%/

https://louistomlinsonfrance.com/wp-content/uploads/2022/07/Adobe\_Photoshop\_2021\_Version\_222.pdf

http://doitory.com/?p=31990

https://www.reperiohumancapital.com/system/files/webform/nodame994.pdf

https://tropicalbrasil.pt/wp-content/uploads/2022/06/Photoshop 2021 Version 2243 full license .pdf

https://plainbusiness.net/adobe-photoshop-2021-version-22-0-0-free-download-latest/

http://www.lab20.it/2022/06/30/adobe-photoshop-2021-version-22-4-serial-number-and-product-key-crack/

https://markusribs.com/adobe-photoshop-2021-version-22-5-1-keygen-full-version-3264bit-april-2022/

https://ylmso.com/wp-content/uploads/2022/06/Adobe Photoshop 2021 Version 2210 Free Download Updated.pdf

https://irowberg.io/advert/adobe-photoshop-2021-version-22-1-0-kevgen-crack-setup-download-2022/

https://rosaedu.com/photoshop-cc-2015-version-18/

https://www.plori-sifnos.gr/wp-content/uploads/2022/07/Photoshop 2021 Version 224.pdf

https://undergroundfrequency.com/upload/files/2022/06/oEBABGuommsxQmuSGx2e 30 b47a7ecd8ac12977d9f63c2d96caaa d1 file.pdf

https://www.carrobelgroup.be/sites/default/files/webform/adobe-photoshop-2020.pdf

https://endlessflyt.com/adobe-photoshop-2021-version-22-4-2-crack-exe-file-registration-code-free-download-latest-2022/

https://dzambelis.co.uk/advert/photoshop-2021-version-22-0-1-crack-full-version-download-updated-2022/

https://www.ci.carmel.ny.us/sites/g/files/vyhlif371/f/news/02-13-19 - distribution facility plan.pdf

https://wwexllc.com/wp-content/uploads/2022/06/certhor.pdf

https://bizzclassified.us/advert/photoshop-express-serial-number-free/

 $\underline{https://www.ibanez.eu/en/system/files/webform/photoshop-2021-version-2251.pdf}$